# **15-213 Recitation 11: 11/18/02**

### **Outline**

- Robust I/O
- Chapter 11 Practice Problems

### **What's Left**

- L6 *Malloc* Due: Thursday, Nov. 21
- L7 *Proxy* Due: Thursday, Dec. 5
- Final: Tuesday, Dec. 17, 8:30am, Porter Hall 100

### **Annie Luo**

### **e-mail:**

luluo@cs.cmu.edu

### **Office Hours:**

Thursday 6:00 – 7:00

Wean 8402

# **Why Use Robust I/O**

- Handles interrupted system calls
	- e.g. signal handlers
- Handles short counts
	- encountering end-of-file (EOF) on reads (disk files)
	- reading text lines from a terminal
	- reading and writing network sockets or Unix pipes
- Useful in network programs:
	- subject to short counts
	- internal buffering constraints
	- long network delays
	- unreliable

# **Rio: Unbuffered Input/Output**

- Transfer data directly between memory and a file
- No application level buffering
- Useful for reading/writing binary data to/from networks

### **ssize\_t rio\_readn(int fd, void\* usrbuf, size\_t n)**

- reads **n** bytes from **fd** and put into **usrbuf**
- only returns short count on EOF

#### **ssize\_t rio\_writen(int fd, void\* usrbuf, size\_t n)**

- writes **n** bytes from **usrbuf** to file **fd**
- never returns short count

# **Rio: Buffered Input**

#### **void rio\_readinitb(rio\_t\* rp, int fd);**

- called only once per open descriptor
- associate **fd** with a read buffer **rp**

#### **ssize\_t rio\_readlineb(rio\_t\* rp, void\* usrbuf, size\_t maxlen);**

- for reading lines from text file only
- read a line(stop on**'\n'**) or **maxlen-1** chars from file **rp** to **usrbuf**
- terminate the text line with null (zero) character
- returns number of chars read

#### **ssize\_t rio\_readnb(rio\_t\* rp, void\* usrbuf, size\_t n);**

- for both text and binary files
- reads **n** bytes from **rp** into **usrbuf**
- result string is NOT null-terminated
- returns number of chars read

### **rio\_readlineb**

```
ssize_t rio_readlineb(rio_t *rp, void *usrbuf, size_t maxlen) 
{
 int n, rc;
 char c, *bufp = usrbuf;
 for (n = 1; n < maxlen; n++) { 
   if ((rc = rio_read(rp, &c, 1)) == 1) {
    *bufp++ = c;
     if (c == 'n')break;
     } 
     else if (rc == 0) {
      if (n == 1)
         return 0; /* EOF, no data read */
     else
        break; /* EOF, some data was read */
     } 
     else
       return -1; /* error */
 }
 *bufp = 0;
 return n;
}
```
# **Interleaving RIO Read Functions**

- Do not interleave calls on the same file descriptor between the two sets of functions
- Within each set it is ok

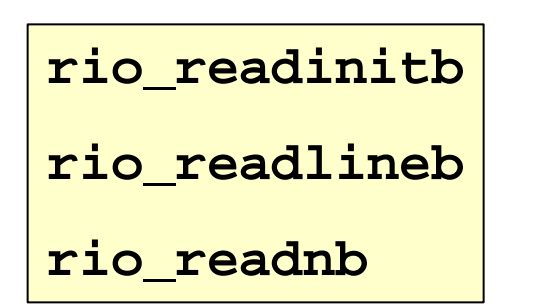

**rio\_readn rio\_writen**

• Why?

# **Rio Error Checking**

- All functions have upper case equivalents (**Rio\_readn,**  etc.), which call **unix\_error** if the function encounters an error
	- short reads are not errors
	- wrappers also handle interrupted system calls
	- but they do not ignore EPIPE errors, which are not fatal errors for Lab 7

# **Problems from Chapter 11**

- 11.1
- 11.2
- 11.3
- 11.4
- 11.5

• What is the output of the following program?

```
#include "csapp.h"
int main()
{
    int fd1, fd2;
    fd1 = Open("foo.txt", O_RDONLY, 0);
    Close(fd1);
    fd2 = Open("baz.txt", O_RDONLY, 0);
    printf("fd2 = %d\n", fd2);
    exit(0);
}
```
- Default descriptors:
	- **stdin** (descriptor 0)
	- **stdout** (descriptor 1)
	- **stderr** (descriptor 2)
- **open** always returns *lowest, unopened* descriptor
- First **open** returns 3, **close** frees it
- Second **open** also returns 3
- Output of the program:

**fd2 = 3**

# **Kernel Representation of Open Files**

- Descriptor table
	- one per process
	- children inherit from parent
- Open file table
	- the set of all open files
	- shared by all processes
	- **refcnt**, count of file descriptors pointing to each entry
- V-node table
	- contains information in the **stat** structure
	- shared by all processes

• Suppose that the disk file **foobar.txt** consists of six ASCII characters "**foobar**". Then what is the output of the following program?

```
#include "csapp.h"
int main()
{
    int fd1, fd2;
    char c;
    fd1 = Open("foobar.txt", O_RDONLY, 0);
    fd2 = Open("foobar.txt", O_RDONLY, 0);
   Read(fd1, &c, 1);
   Read(fd2, &c, 1);
   printf("c = %c\n", c);
    exit(0);
}
```
- Two descriptors **fd1** and **fd2**
- Two open file table entries and separate file positions for **foobar.txt**
- The read from **fd2** also reads the first byte of **foobar.txt**
- So, the output is

 $c = f$ and NOT

**c = o**

• As before, suppose the disk file **foobar.txt** consists of six ASCII characters "**foobar**". Then what is the output of the following program?

```
#include "csapp.h"
int main()
{
    int fd;
    char c;
    fd = Open("foobar.txt", O_RDONLY, 0);
    if(Fork() == 0) {
       Read(fd, &c, 1); 
       exit(0); 
    }
    Wait(NULL);
    Read(fd, &c, 1); 
    printf("c = %c\n", c);
    exit(0);
}
```
- Child inherits the parent's descriptor table
- Child and parent share an open table entry (**refcnt == 2**)
- They share a file position!
- The output is

**c = o**

- How would you use **dup2** to reflect **stdin** to descriptor 5?
- **int dup2(int oldfd, int newfd);**
	- Copies descriptor table entry **oldfd** to descriptor table entry **newfd**

**dup2(5,0);**

Or

**dup2(5,STDIN\_FILENO);**

• Assuming that the disk file **foobar.txt** consists of six ASCII characters "**foobar**". Then what is the output of the following program?

```
#include "csapp.h"
int main()
{
    int fd1, fd2;
   char c;
    fd1 = Open("foobar.txt", O_RDONLY, 0);
    fd2 = Open("foobar.txt", O_RDONLY, 0);
   Read(fd2, &c, 1);
   Dup2(fd2, fd1);
   Read(fd1, &c, 1);
   printf("c = %c\n", c);
    exit(0);
}
```
• We are redirecting **fd1** to **fd2** . So the second **Read** uses the file position offset of **fd2.** 

**c = o**